## Exercices : Programmation quadratique et SDP

## Cours de PMA

## Exercice  $1 - MaxCut sur un exemple$

Considérons le graphe  $G = (V, E)$  suivant de 5 sommets et 6 arêtes :

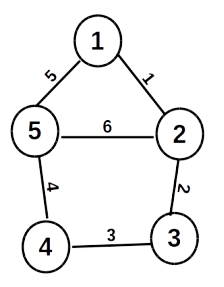

- 1. Ecrire la matrice W des poids de G, et donner la formulation  $(MC_{0,1})$  pour ce graphe. A l'aide de ampl-cplex résoudre  $(MC_{0,1})$ .
- 2. Donner la formulation  $(MC_{-1,1})$  pour G.
- 3. Ecrire la matrice Laplacienne L de G, et donner la formulation  $(MC_L)$  pour G.
- 4. Ecrire la formulation SDP de max-cut pour G, et donner sa relaxation.
- 5. Combien d'inégalités triangulaires peut-on ajouter à  $R SDP_{MC}$  pour le graphe G?
- 6. A l'aide de ampl, et csdp resoudre la relaxation sdp  $(R SDP_{MC})$ . Ajoutez à cette relaxation les inégalités triangulaires et resolvez ( $SDP - T_{MC}$ ). Résolvez les instances disponibles en ligne. Quelles sont les limites des différentes formulations ou relaxations ?

## Exercice  $2 - QCR$  sur le  $QAP$

Soit l'instance du QAP qui correspond au graphe suivant :

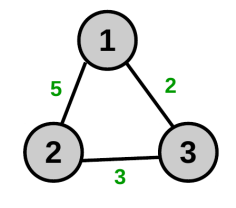

 $\setminus$  $\overline{1}$ 

et aux données suivantes :

- Flux entre les équipements *i* et *j* : 
$$
A = \begin{pmatrix} 0 & 1 & 2 \\ 1 & 0 & 1 \\ 2 & 1 & 0 \end{pmatrix}
$$
  
- Distance entre les sites *k* et *l* :  $B = \begin{pmatrix} 0 & 5 & 2 \\ 5 & 0 & 3 \\ 2 & 3 & 0 \end{pmatrix}$ 

- Coût d'affectation nul :  $C = 0$ 
	- 1. Donnez la formulation de Lawer, ainsi que la formulation  $(SDP_{QCR})$  associée.
	- 2. A l'aide de ampl, résoudre pour le QAP par la linéarisation classique. Résolvez ensuite les instances disponibles en ligne. Quelles sont les limites des différentes formulations ou relaxations ?
	- 3. A l'aide de ampl, et de csdp résoudre pour le QAP la relaxation  $(SDP_{QCR})$ , récupérez ensuite les variables duales optimales et convexifiez le (QAP) avec la méthode QCR. Résolvez ensuite les instances disponibles en ligne. Quelles sont les limites des différentes formulations ou relaxations ?